# NAG Library Function Document

# nag\_zgesvd (f08kpc)

## <span id="page-0-0"></span>1 Purpose

nag\_zgesvd (f08kpc) computes the singular value decomposition (SVD) of a complex m by n matrix A, optionally computing the left and/or right singular vectors.

## 2 Specification

```
#include <nag.h>
#include <nagf08.h>
```

```
void nag_zgesvd (Nag_OrderType order, Nag_ComputeUType jobu,
     Nag_ComputeVTType jobvt, Integer m, Integer n, Complex a[], Integer pda,
     double s[], Complex u[], Integer pdu, Complex vt[], Integer pdvt,
     double rwork[], NagError *fail)
```
## 3 Description

The SVD is written as

$$
A = U\Sigma V^{\mathrm{H}},
$$

where  $\Sigma$  is an m by n matrix which is zero except for its  $min(m, n)$  diagonal elements, U is an m by m unitary matrix, and V is an n by n unitary matrix. The diagonal elements of  $\Sigma$  are the singular values of A; they are real and non-negative, and are returned in descending order. The first  $\min(m, n)$  columns of U and V are the left and right singular vectors of  $A$ .

Note that the function returns  $V^H$ , not V.

## 4 References

Anderson E, Bai Z, Bischof C, Blackford S, Demmel J, Dongarra J J, Du Croz J J, Greenbaum A, Hammarling S, McKenney A and Sorensen D (1999) LAPACK Users' Guide (3rd Edition) SIAM, Philadelphia<http://www.netlib.org/lapack/lug>

Golub G H and Van Loan C F (1996) Matrix Computations (3rd Edition) Johns Hopkins University Press, Baltimore

## 5 Arguments

```
1: order – Nag OrderType Input
```
On entry: the **order** argument specifies the two-dimensional storage scheme being used, i.e., rowmajor ordering or column-major ordering. C language defined storage is specified by  $order = Nag_RowMajor.$  See Section 3.2.1.3 in the Essential Introduction for a more detailed explanation of the use of this argument.

*Constraint*:  $order = Nag_RowMajor$  or Nag ColMajor.

2: **jobu** – Nag ComputeUType **Input example 1** *Input* 

On entry: specifies options for computing all or part of the matrix  $U$ .

 $jobu = Nag$  AllU

All  $m$  col[u](#page-2-0)mns of  $U$  are returned in array  $\mathbf{u}$ .

<span id="page-1-0"></span>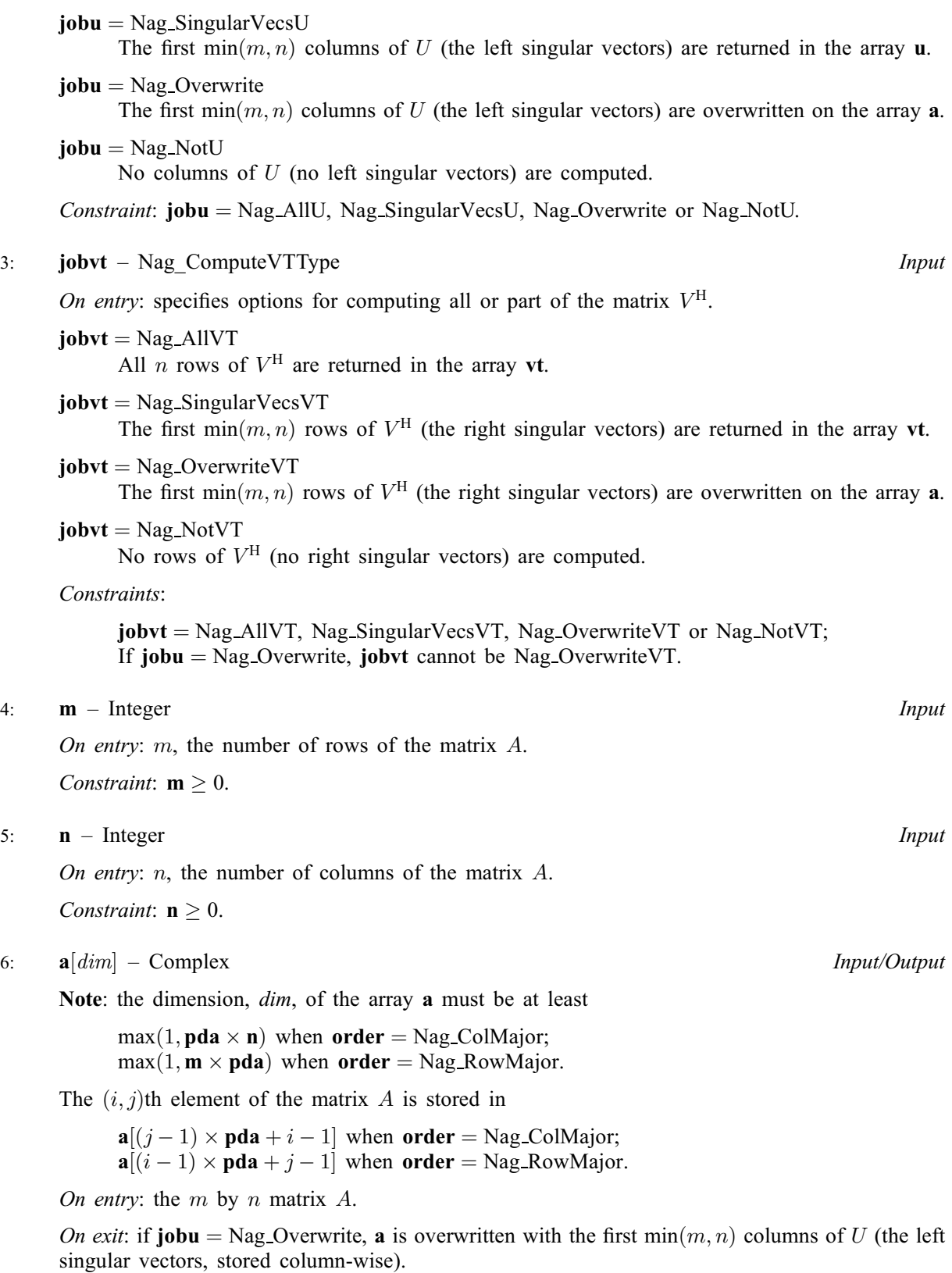

If jobvt = Nag OverwriteVT, a is overwritten with the first min $(m, n)$  rows of  $V^H$  (the right singular vectors, stored row-wise).

If [jobu](#page-0-0)  $\neq$  Nag Overwrite and jobvt  $\neq$  Nag OverwriteVT, the contents of a are destroyed.

#### <span id="page-2-0"></span>7: pda – Integer Input

On entry: the stride separating row or column elements (depending on the value of **[order](#page-0-0)**) in the array [a](#page-1-0).

Constraints:

if **[order](#page-0-0)** = Nag\_ColMajor,  $pda \ge max(1, m)$ ; if **[order](#page-0-0)** = Nag\_RowMajor, **pda**  $\geq$  max $(1, n)$ .

8:  $s[dim]$  – double  $Output$ 

Note: the dimension, dim, of the array s must be at least max $(1, \min(\mathbf{m}, \mathbf{n}))$ .

On exit: the singular values of A, sorted so that  $s[i-1] \geq s[i]$ .

#### 9:  $\mathbf{u}[dim]$  – Complex  $Output$

Note: the dimension, *dim*, of the array **u** must be at least

 $max(1, \text{pdu} \times \text{m})$  when [jobu](#page-0-0) = Nag\_AllU;  $max(1, pdu \times min(m, n))$  when [jobu](#page-0-0) = Nag\_SingularVecsU and [order](#page-0-0) = Nag\_ColMajor;  $\max(1, \mathbf{m} \times \mathbf{pdu})$  when [jobu](#page-0-0) = Nag\_SingularVecsU and [order](#page-0-0) = Nag\_RowMajor;  $max(1, m)$  otherwise.

The  $(i, j)$ th element of the matrix U is stored in

 $\mathbf{u}[(j-1) \times \mathbf{pdu} + i - 1]$  when [order](#page-0-0) = Nag\_ColMajor;  $\mathbf{u}[(i-1) \times \mathbf{pdu} + j - 1]$  when [order](#page-0-0) = Nag RowMajor.

On exit: if [jobu](#page-0-0) = Nag AllU, u contains the m by m unitary matrix U.

If [jobu](#page-0-0) = Nag SingularVecsU, u contains the first  $\min(m, n)$  columns of U (the left singular vectors, stored column-wise).

If [jobu](#page-0-0)  $=$  Nag NotU or Nag Overwrite, u is not referenced.

10: **pdu** – Integer *Input* 

On entry: the stride separating row or column elements (depending on the value of **[order](#page-0-0)**) in the array u.

Constraints:

if  $order = Nag\text{ColMajor},$  $order = Nag\text{ColMajor},$ 

if **[jobu](#page-0-0)** = Nag\_AllU,  $pdu \ge max(1, m)$ ; if **[jobu](#page-0-0)** = Nag\_SingularVecsU,  $pdu \ge max(1, m)$ ; otherwise  $\mathbf{pdu} \geq 1$ .; if [order](#page-0-0)  $=$  Nag RowMajor,

> if **[jobu](#page-0-0)** = Nag\_AllU,  $pdu \ge max(1, m);$ if [jobu](#page-0-0) = Nag\_SingularVecsU, pdu  $\geq$  max $(1, \min(m, n));$ otherwise  $\mathbf{pdu} \geq 1$ ..

11:  $\mathbf{vt}[dim]$  – Complex  $Output$ 

Note: the dimension, *dim*, of the array vt must be at least

 $max(1, \text{pdvt} \times \text{n})$  when [jobvt](#page-1-0) = Nag\_AllVT;  $max(1, \text{pdvt} \times \text{n})$  when [jobvt](#page-1-0) = Nag\_SingularVecsVT and [order](#page-0-0) = Nag\_ColMajor;  $max(1, min(m, n) \times \text{pdvt})$  when [jobvt](#page-1-0) = Nag\_SingularVecsVT and  $order = Nag_RowMajor;$  $order = Nag_RowMajor;$  $max(1, min(m, n))$  otherwise.

The  $(i, j)$ th element of the matrix is stored in

 $\mathbf{vt}[(j-1) \times \mathbf{pdvt} + i - 1]$  $\mathbf{vt}[(j-1) \times \mathbf{pdvt} + i - 1]$  $\mathbf{vt}[(j-1) \times \mathbf{pdvt} + i - 1]$  when [order](#page-0-0) = Nag\_ColMajor;  $\mathbf{vt}[(i-1) \times \mathbf{pdvt} + j - 1]$  $\mathbf{vt}[(i-1) \times \mathbf{pdvt} + j - 1]$  $\mathbf{vt}[(i-1) \times \mathbf{pdvt} + j - 1]$  when [order](#page-0-0) = Nag RowMajor.

<span id="page-3-0"></span>On exit: if [jobvt](#page-1-0) = Nag AllVT, [vt](#page-2-0) contains the n by n unitary matrix  $V^H$ .

If [jobvt](#page-1-0) = Nag SingularVecsVT, [vt](#page-2-0) contains the first min $(m, n)$  rows of  $V^H$  (the right singular vectors, stored row-wise).

If [jobvt](#page-1-0) =  $Nag_NotVT$  or  $Nag_NovriteVT$ , [vt](#page-2-0) is not referenced.

#### 12: **pdvt** – Integer *Input*

On entry: the stride separating row or column elements (depending on the value of **[order](#page-0-0)**) in the array [vt](#page-2-0).

Constraints:

if  $order = Nag\_CollMajor$  $order = Nag\_CollMajor$ ,

if **[jobvt](#page-1-0)** = Nag\_AllVT,  $\mathbf{p}\mathbf{d}\mathbf{v}\mathbf{t} \geq \max(1,\mathbf{n});$ if [jobvt](#page-1-0) = Nag\_SingularVecsVT, pdvt  $\geq$  max $(1, \min(m, n));$ otherwise  $\mathbf{p}\mathbf{d}\mathbf{v}\mathbf{t} \geq 1$ .; if  $order = Nag_RowMajor$  $order = Nag_RowMajor$ ,

if **[jobvt](#page-1-0)** = Nag\_AllVT,  $\mathbf{p}\mathbf{d}\mathbf{v}\mathbf{t} \geq \max(1,\mathbf{n});$ if [jobvt](#page-1-0) = Nag\_SingularVecsVT, pdvt  $\geq$  max $(1, n)$ ; otherwise **pdvt**  $\geq 1$ ..

#### 13:  $\textbf{rwork}[\textbf{min}(\textbf{m}, \textbf{n})] - \text{double}$

On exit: if **fail.code** = NE CONVERGENCE, **RWORK** $(1 : min(m, n) - 1)$  (using the notation described in Section 3.2.1.4 in the Essential Introduction) contains the unconverged superdiagonal elements of an upper bidiagonal matrix  $B$  whose diagonal is in  $S$  (not necessarily sorted).  $B$ satisfies  $A = UBV<sup>T</sup>$ , so it has the same singular values as A, and singular vectors related by U and  $V<sup>T</sup>$ .

#### 14: fail – NagError \* Input/Output

The NAG error argument (see Section 3.6 in the Essential Introduction).

### 6 Error Indicators and Warnings

#### NE\_ALLOC\_FAIL

Dynamic memory allocation failed. See Section 3.2.1.2 in the Essential Introduction for further information.

#### NE\_BAD\_PARAM

On entry, argument  $\langle value \rangle$  had an illegal value.

#### NE\_CONVERGENCE

If nag zgesvd (f08kpc) did not converge, **fail.errnum** specifies how many superdiagonals of an intermediate bidiagonal form did not converge to zero.

## NE\_ENUM\_INT\_2

On entry, [jobu](#page-0-0) =  $\langle value \rangle$ , [pdu](#page-2-0) =  $\langle value \rangle$  and [m](#page-1-0) =  $\langle value \rangle$ . Constraint: if  $jobu = Nag\_AllU$  $jobu = Nag\_AllU$ ,  $pdu \ge max(1, m)$  $pdu \ge max(1, m)$ ; if **[jobu](#page-0-0)** = Nag\_SingularVecsU,  $pdu \ge max(1, m)$  $pdu \ge max(1, m)$ ; otherwise  $\mathbf{pdu} \geq 1$  $\mathbf{pdu} \geq 1$  $\mathbf{pdu} \geq 1$ . On entry, [jobvt](#page-1-0) =  $\langle value \rangle$  $\langle value \rangle$  $\langle value \rangle$ , pdvt =  $\langle value \rangle$ , n =  $\langle value \rangle$ .

Constraint: if **[jobvt](#page-1-0)** = Nag\_AllVT,  $\mathbf{p}\mathbf{d}\mathbf{v}\mathbf{t} \geq \max(1,\mathbf{n});$ if [jobvt](#page-1-0) = Nag\_SingularVecsVT, pdvt  $\geq$  max $(1, n)$ ; otherwise  $\mathbf{p} \cdot \mathbf{d} \times \mathbf{d}$ .

#### NE\_ENUM\_INT\_3

On entry, [jobu](#page-0-0) =  $\langle value \rangle$  $\langle value \rangle$  $\langle value \rangle$ , [pdu](#page-2-0) =  $\langle value \rangle$ , [m](#page-1-0) =  $\langle value \rangle$  and n =  $\langle value \rangle$ . Constraint: if  $jobu = Nag\_AllU$  $jobu = Nag\_AllU$ ,  $pdu \ge max(1, m)$  $pdu \ge max(1, m)$ ; if **[jobu](#page-0-0)** = Nag\_SingularVecsU,  $pdu \ge max(1, min(m, n));$  $pdu \ge max(1, min(m, n));$ otherwise  $\mathbf{pdu} \geq 1$  $\mathbf{pdu} \geq 1$  $\mathbf{pdu} \geq 1$ . On entry, [jobvt](#page-1-0) =  $\langle value \rangle$  $\langle value \rangle$  $\langle value \rangle$ , [pdvt](#page-3-0) =  $\langle value \rangle$ , [m](#page-1-0) =  $\langle value \rangle$  and n =  $\langle value \rangle$ . Constraint: if **[jobvt](#page-1-0)** = Nag\_AllVT,  $\mathbf{p}\mathbf{d}\mathbf{v}\mathbf{t} \geq \max(1,\mathbf{n});$ 

if [jobvt](#page-1-0) = Nag\_SingularVecsVT, [pdvt](#page-3-0)  $\geq$  max $(1, \min(m, n));$ otherwise  $\mathbf{p} \cdot \mathbf{d} \times \mathbf{d}$ .

#### NE\_INT

On entry,  $\mathbf{m} = \langle value \rangle$  $\mathbf{m} = \langle value \rangle$  $\mathbf{m} = \langle value \rangle$ . Constraint:  $m \geq 0$  $m \geq 0$ .

O[n](#page-1-0) entry,  $\mathbf{n} = \langle value \rangle$ . Co[n](#page-1-0)straint:  $\mathbf{n} \geq 0$ .

On entry,  $pda = \langle value \rangle$  $pda = \langle value \rangle$ . Constraint:  $pda > 0$  $pda > 0$ .

On entry,  $\mathbf{pdu} = \langle value \rangle$  $\mathbf{pdu} = \langle value \rangle$  $\mathbf{pdu} = \langle value \rangle$ . Constraint:  $\mathbf{pdu} > 0$  $\mathbf{pdu} > 0$  $\mathbf{pdu} > 0$ .

On entry,  $\mathbf{p}\mathbf{d}\mathbf{v}\mathbf{t} = \langle value \rangle$ . Constraint:  $\mathbf{p} \mathbf{d} \mathbf{v} \mathbf{t} > 0$ .

#### NE\_INT\_2

On entry,  $\mathbf{p} \mathbf{d} \mathbf{a} = \langle value \rangle$  $\mathbf{p} \mathbf{d} \mathbf{a} = \langle value \rangle$  $\mathbf{p} \mathbf{d} \mathbf{a} = \langle value \rangle$  and  $\mathbf{m} = \langle value \rangle$ . Constraint:  $pda \geq max(1, m)$  $pda \geq max(1, m)$ .

O[n](#page-1-0) entry,  $pda = \langle value \rangle$  $pda = \langle value \rangle$  and  $n = \langle value \rangle$ . Constraint:  $pda \ge max(1, n)$  $pda \ge max(1, n)$ .

#### NE\_INTERNAL\_ERROR

An internal error has occurred in this function. Check the function call and any array sizes. If the call is correct then please contact NAG for assistance.

An unexpected error has been triggered by this function. Please contact NAG. See Section 3.6.6 in the Essential Introduction for further information.

#### NE\_NO\_LICENCE

Your licence key may have expired or may not have been installed correctly. See Section 3.6.5 in the Essential Introduction for further information.

#### 7 Accuracy

The computed singular value decomposition is nearly the exact singular value decomposition for a nearby matrix  $(A + E)$ , where

$$
||E||_2 = O(\epsilon) ||A||_2,
$$

and  $\epsilon$  is the *machine precision*. In addition, the computed singular vectors are nearly orthogonal to working precision. See Section 4.9 of [Anderson](#page-0-0) *et al.* (1999) for further details.

## 8 Parallelism and Performance

nag\_zgesvd (f08kpc) is threaded by NAG for parallel execution in multithreaded implementations of the NAG Library.

nag\_zgesvd (f08kpc) makes calls to BLAS and/or LAPACK routines, which may be threaded within the vendor library used by this implementation. Consult the documentation for the vendor library for further information.

Please consult the [X06 Chapter Introduction](#page-0-0) for information on how to control and interrogate the OpenMP environment used within this function. Please also consult the Users' Note for your implementation for any additional implementation-specific information.

## 9 Further Comments

The total number of floating-point operations is approximately proportional to  $mn^2$  when  $m>n$  and  $m^2n$  otherwise.

The singular values are returned in descending order.

The real analogue of this function is nag dgesvd (f08kbc).

## 10 Example

This example finds the singular values and left and right singular vectors of the 6 by 4 matrix

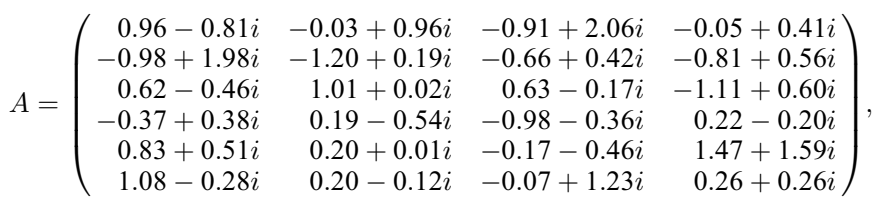

together with approximate error bounds for the computed singular values and vectors.

The example program for nag\_zgesdd (f08krc) illustrates finding a singular value decomposition for the case  $m \leq n$ .

### 10.1 Program Text

```
/* nag_zgesvd (f08kpc) Example Program.
 *
 * Copyright 2014 Numerical Algorithms Group.
 *
 * Mark 23, 2011.
*/
#include <stdio.h>
#include <math.h>
#include <nag.h>
#include <nag_stdlib.h>
#include <nagf08.h>
#include <nagf16.h>
#include <nagx02.h>
#include <nagx04.h>
#include <naga02.h>
int main(void)
{
 /* Scalars */
 Complex alpha, beta;
 double eps, norm, serrbd;
 Integer exit_status = 0, i, j, m, n, pda, pdd, pdu, pdvt;
  /* Arrays */
 Complex *a = 0, *d = 0, *u = 0, *vt = 0;
               *rcondu = 0, *rcondy = 0, *s = 0, *uerrbd = 0, *verrbd = 0;
 double *rwork = 0;
 /* Nag Types */
```

```
NagError fail;
 Nag_OrderType order;
#ifdef NAG_COLUMN_MAJOR
#define A(I, J) a[(J - 1) * pda + I - 1]
 order = Nag_ColMajor;
#else
#define A(I, J) a[(I - 1) * pda + J - 1]
 order = Nag_RowMajor;
#endif
 INIT_FAIL(fail);
  printf("nag_zgesvd (f08kpc) Example Program Results\n\n");
  /* Skip heading in data file */
#ifdef _WIN32
  scanf_s("%*[^\n]");
#else
  scanf("%*[\hat{\ } \ranglen]");
#endif
#ifdef _WIN32
 scanf_s("%"NAG_IFMT"%"NAG_IFMT"%*[^\n]", &m, &n);
#else
  scanf("%"NAG_IFMT"%"NAG_IFMT"%*[^\n]", &m, &n);
#endif
  if (m < 0 | n < 0){
      printf("Invalid m or n\n");
      exit_status = 1;
      goto END;
    }
  /* Allocate memory: these assume that A is overwritten by U, and
   * all of VT is required.
   */
  if (!(a = NAG_ALLOC(m * n, Complex)) ||!(d = NAG\_ALLOC(m * n, Complex)) ||
      ! (u = NAG_ALLOC(1, Complex)) ||
      ! (vt = NAG_ALLOC(MIN(m, n) * n, Complex)) ||
      !( rcondu = NAG_ALLOC(MIN(m, n), double) )|!(rcondv = NAG\_ALLOC(MIN(m, n), double))|
      !(s = NAG\_ALLOC(MIN(m, n), double)) ||
      !(\text{uerrbd} = \text{NAG}\_\text{ALLOC}(\text{MIN}(\text{m}, \text{n}), \text{double}))!(\text{verrbd} = \text{NAG}\_\text{ALLOC}(\text{MIN}(m, n), \text{double}))!(\text{rwork} = \text{NAG ALLOC}(\text{MIN}(m, n), \text{double}))){
      printf("Allocation failure\n");
      exit_status = -1;
      goto END;
    }
#ifdef NAG_COLUMN_MAJOR
  pda = m;
#else
  pda = n;
#endif
 pdu = 1;pdvt = n;
 pdd = pda;
  /* Read the m by n matrix A from data file. */for (i = 1; i \leq m; ++i)
    for (j = 1; j \leq n; ++j)#ifdef _WIN32
      scanf s(" ( l f, l f)", k A(i, j).re, k A(i, j).im;
#else
      scanf(" ( %lf , %lf )", &A(i, j).re, &A(i, j).im);
#endif
#ifdef _WIN32
  scanf s("*[^{\wedge}n]");
```

```
#else
 scanf("%*[^\n]");
#endif
  /* Copy A to D: nag_zge_copy (f16tfc),
   * Complex valued general matrix copy.
   */
 nag_zge_copy(order, Nag_NoTrans, m, n, a, pda, d, pdd, &fail);
  /* nag_gen_complx_mat_print_comp (x04dbc): Print matrix A */
 fflush(stdout);
 nag_gen_complx_mat_print_comp(order, Nag_GeneralMatrix, Nag_NonUnitDiag, m,
                                 n, a, pda, Nag_BracketForm, "%7.4f", "Matrix A",
                                 Nag_IntegerLabels, 0, Nag_IntegerLabels, 0, 80,
                                 0, 0, &fail);
 print(f("\n'\n');
  if (fail.code != NE_NOERROR)
    {
      printf("Error from nag_gen_complx_mat_print_comp (x04dbc).\n%s\n",
             fail.message);
      exit_status = 1;goto END;
    }
  /* nag_zgesvd (f08kpc)
   * Compute the singular values and left and right singular vectors
   * of A (A = U*S*(V**H), m.ge.n)
   */
 nag_zgesvd(order, Nag_Overwrite, Nag_AllVT, m, n, a, pda, s, u, pdu, vt, pdvt,
             rwork, &fail);
  if (fail.code != NE_NOERROR)
   {
      printf("Error from nag_zgesvd (f08kpc).\n%s\n", fail.message);
      exit_status = 1;
      goto END;
    \mathfrak{r}/* Reconstruct A from its decomposition and subtract from original A:
  * first, A \leftarrow U(A) * S, then D \leftarrow D - U * S * V * H using
   * nag_zgemm (f16zac).
   */
 for(i = 1; i \leq m; i++)
    for(j = 1; j <= MIN(m,n); j++)
      A(i, j).re *= s[i-1], A(i, j).im *= s[i-1];
 alpha = naq complex(-1.0,0.0);
 beta = nag_{complex}(1.0, 0.0);nag_zgemm(order, Nag_NoTrans, Nag_NoTrans, m, n, n, alpha, a, pda, vt, pdvt,
            beta, d, pdd, &fail);
  if (fail.code != NE_NOERROR)
    {
      printf("Error from nag_zgemm (f16zac).\n%s\n", fail.message);
      exit_status = 1;goto END;
    }
  /* Find norm of difference matrix D and print warning if it is too large:
  * nag_zge_norm (f16uac) using one-norm.
   */
 nag_zge_norm(order, Nag_OneNorm, m, n, d, pdd, &norm, &fail);
 if (fail.code != NE_NOERROR)
    {
      printf("Error from nag_zge_norm (f16uac).\n%s\n", fail.message);
      exit_status = 1;goto END;
    }
  /* Get the machine precision, using nag_machine_precision (x02ajc) */
 eps = nag_machine_precision;
  if (norm>pow(eps,0.8))
    {
      printf("Norm of A-(U*S*V^H) is much greater than 0.\n\timesn"
```

```
" Schur factorization has failed.\n");
      exit_status = 1;
      goto END;
    }
  /* Print singular values and error estimates on values and vectors. */
  printf("\nSingular values\n");
  for (i = 0; i < n; ++i) printf ("%10.4f%s", s[i], i%8 == 7?"\n":" ");
  print(f("\n\n\cdot n);
  /* Approximate error bound for the computed singular values.
   * Note that for the 2-norm, s[0] = norm(A).
  */
  serrbd = eps * s[0];
  /* Call nag_ddisna (f08flc) to estimate reciprocal condition numbers for the
   * singular vectors.
   */
  nag_ddisna(Nag_LeftSingVecs, m, n, s, rcondu, &fail);
  nag_ddisna(Nag_RightSingVecs, m, n, s, rcondv, &fail);
  /* Compute the error estimates for the singular vectors */for (i = 0; i < n; ++i){
      uerrbd[i] = serrbd / rcondu[i];
      verrbd[i] = serrbd / rcondv[i];
    }
  printf("Error estimate for the singular values\n%11.1e\n", serrbd);
  printf("\nError estimates for the left singular vectors\n");
  for (i = 0; i < n; ++i) printf(" %10.1e%s", uerrbd[i], i%6 == 5?"\n":"");
  printf("\n\nError estimates for the right singular vectors\n");
  for (i = 0; i < n; ++i) printf(" %10.1e%s", verrbd[i], i%6 == 5?"\n":"");
 print(f("\n'\n');
END:
 NAG_FREE(a);
  NAG_FREE(d);
  NAG_FREE(u);
  NAG_FREE(vt);
  NAG_FREE(rcondu);
  NAG_FREE(rcondv);
 NAG_FREE(s);
 NAG_FREE(uerrbd);
 NAG_FREE(verrbd);
 NAG_FREE(rwork);
 return exit_status;
#undef A
10.2 Program Data
```
nag\_zgesvd (f08kpc) Example Program Data

6 4 :Values of M and N ( 0.96,-0.81) (-0.03, 0.96) (-0.91, 2.06) (-0.05, 0.41) (-0.98, 1.98) (-1.20, 0.19) (-0.66, 0.42) (-0.81, 0.56) ( 0.62,-0.46) ( 1.01, 0.02) ( 0.63,-0.17) (-1.11, 0.60) (-0.37, 0.38) ( 0.19,-0.54) (-0.98,-0.36) ( 0.22,-0.20) ( 0.83, 0.51) ( 0.20, 0.01) (-0.17,-0.46) ( 1.47, 1.59) ( 1.08,-0.28) ( 0.20,-0.12) (-0.07, 1.23) ( 0.26, 0.26) :End of matrix A

}

# 10.3 Program Results

nag\_zgesvd (f08kpc) Example Program Results

Matrix A

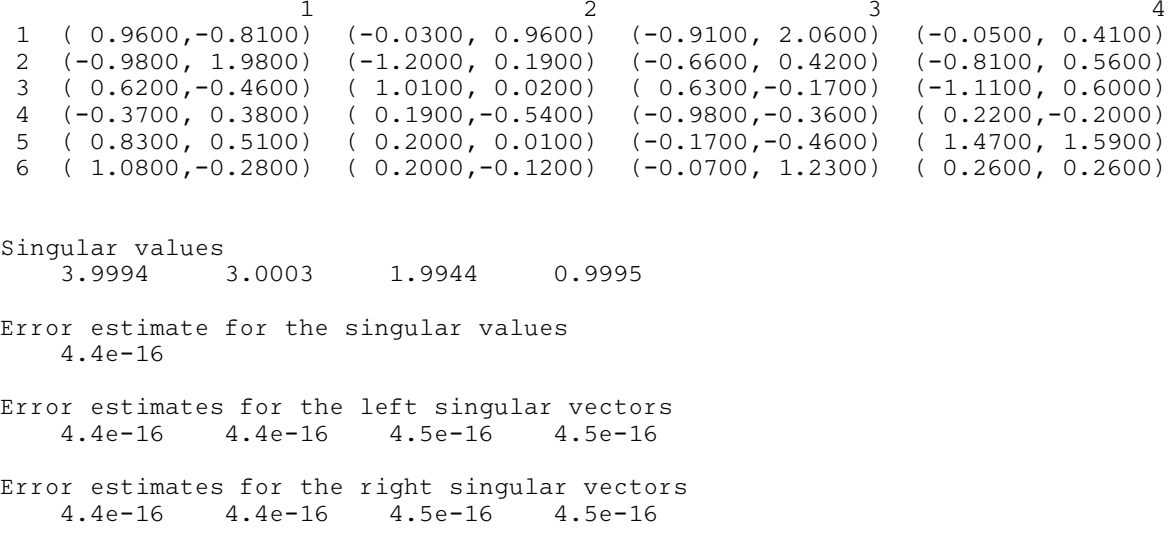